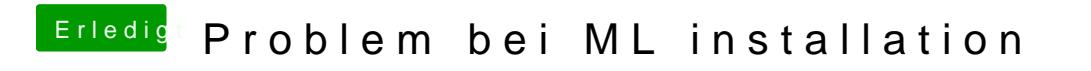

Beitrag von Doe2John vom 11. November 2012, 12:53

Hast du auch den richtigen USB Port (2.0)?